This document describes the Division of Behavioral Health and Recovery's (DBHR) requirements for reporting per the County Program Agreements for Prevention Services for the period between 07/01/2017 – 06/30/2019. It identifies data to be reported in the Substance Use Disorder Prevention and Mental Health Promotion Online Reporting System (Minerva). This document is not a replacement for information included in a signed contract.

#### • Definitions:

- O Data (p.4) and Prevention Activity Data (p. 5).
- Substance Use Disorder Prevention and Mental Health Promotion Online Reporting System, or Minerva (p. 6).

#### • Performance Statement of Work:

Enter approved programs into Minerva within 30 days of Strategic Action Plan approval
 (p. 8).

#### • Reporting Requirements:

- o The Contractor shall:
  - Report on all prevention reporting requirements identified in Minerva. DSHS reserves the right to add reporting requirements (p. 10).
    - Organization Profiles
    - Partners & Staff
      - o Partner person
      - o Partner organization
      - o Staff person
      - o Coalition member person
    - Budget Allocation
    - Program Planning
    - Implementation
      - Activity Log
      - o Coalition Coordinator/Tribe Px Staff Hours
      - CPWI Quarterly Reporting
      - o Tribal Annual Reporting
    - Enter Session Data, including as applicable:
      - o Add/Edit Session Details (for each session)
      - o Participation & Survey Data
        - Add Participants
        - Partners: participation
        - Staff: participation and direct and indirect service hours
        - Individual Participant: participation and survey responses
        - Mentoring group activities: participation
        - Mentoring support activities: participation
        - Mentoring match activities: participation and survey responses
        - Aggregate count
        - Population reach

- Ensure monthly prevention activities are reported in Minerva according to the requirements and timeline in section 4.e. of the contract (p. 10).
- Request an extension, if needed, for reporting using the process for requesting an exemption for reporting (p. 10 11).
- Report annually, monthly, quarterly, and bi-annually (for PFS funded Contractor only) according to the reporting schedule, and as requested by DSHS (p. 11; reprinted below).

| Reporting Period         | Report(s) Report Due Dates         |                                    | Reporting System |  |
|--------------------------|------------------------------------|------------------------------------|------------------|--|
|                          | Enter programs listed on           | Within 30 days of                  |                  |  |
| Annually                 | approved Strategic Action Plan     | Strategic Action Plan              | Minerva          |  |
|                          | by DSHS into Minerva.              | approval                           |                  |  |
| As requested             | GPRA Measures. As requested Min    |                                    | Minerva          |  |
|                          | Prevention activity data input for |                                    |                  |  |
| Monthly                  | all active services including      |                                    |                  |  |
|                          | community coalition                | 15 <sup>th</sup> of each month for |                  |  |
|                          | coordination staff hours and       | activities from the                | Minerva          |  |
|                          | efforts, services, participant     | previous month                     |                  |  |
|                          | information, training, evaluation  |                                    |                  |  |
|                          | tools and assessments.             |                                    |                  |  |
| Quarterly                | CPWI Quarterly Reporting.          | October 15, January                | Minerva          |  |
| Quarterly                | Cr Wi Quarterly Reporting.         | 15, April 15, July 15              | Willierva        |  |
| Di annually /for DEC     | Community Level Instrument –       | November 1, 2017                   |                  |  |
| Bi-annually (for PFS     | Revised (CLI-R). As required by    | May 1, 2018                        | Pep-C MRT        |  |
| funded Contractor only). | SAMHSA.                            | November 1, 2018                   |                  |  |

- Report demographic data for individual participant, population reach, aggregate, environmental, and mentoring or one-to-one services in Minerva (p. 11).
- Report Community Coalition Coordinator Staff Hours for each month of the calendar year, in Minerva (p. 11).

#### Outcome Measures:

The Contractor shall report outcome measures using required evaluation tools. Exemptions: Through negotiation with the Contract Manager or designee, the number of survey administrations may be reduced. Individual participants in recurring services in which the majority of participants are under 10 years old on the date of the first service are exempt from evaluations (p. 11).

#### • Performance Work Statement/Evaluation:

The Contractor shall ensure program results show positive outcomes for at least half of the participants in each program group. Positive outcomes are determined using pretest and post-test data reported in Minerva. Evaluation of Minerva data will occur on the 15<sup>th</sup> of the month following the final date of service for each group (p. 12).

#### Subcontracts:

- The Contractor shall:
  - Identify for subcontractors actions Contractor will take in the event of termination of a subcontractor to ensure all prevention data on services provided have been entered into Minerva (p. 16).
  - Ensure that subcontractors have entered services funded under the Contract in Minerva; not require subcontractor to enter duplicate prevention service data that is entered into Minerva into an additional system; ensure proper training of staff and designated back-up staff for Minerva data entry to meet report due dates (p. 18).

#### • Consideration:

The Contractor shall ensure all expenditures for services and activities under this
 Contract are submitted on the A-19 invoice appropriate for Minerva data entry (p. 19).

#### • Non-compliance:

 If Contractor or subcontractor fails to maintain its reporting obligations under this Contract, DSHS reserves the right to withhold reimbursements to the Contractor until the obligations are met (p. 20).

#### Miscellaneous Items:

 Submit to Contract Manager or designee: completed Contractor Self-Assessment Monitoring Tool; update Contractor Intake for within 30 days of Contractor changes; provide DUNS number and Zip Code + 4 (p. 21).

### **Organization Profiles**

Annually and on an as needed basis, enter and update organization information using the data entry fields in the Organization Profiles module. Complete all parts of the form. Starred items are required.

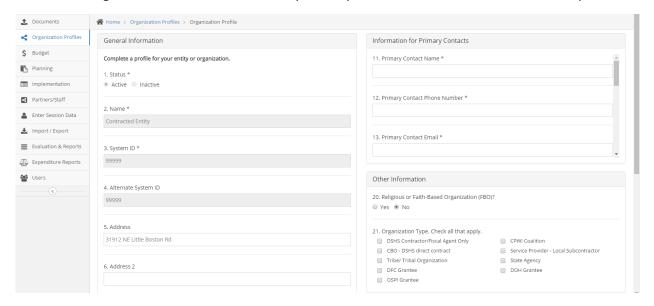

### Partners & Staff

Add and manage partners and staff using the data entry fields in the Partners & Staff module. Partners & Staff include: Partner - person, Partner - organization, Coalition member, and Staff. Complete all parts of the form. Starred fields are required.

### Partner - person

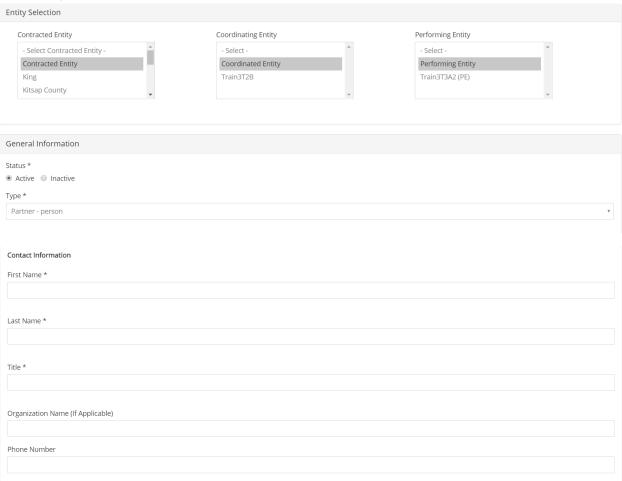

| Email                                                |   |
|------------------------------------------------------|---|
|                                                      |   |
| Address                                              |   |
|                                                      |   |
| Address 2                                            |   |
|                                                      |   |
| City                                                 |   |
| State                                                |   |
| - Select -                                           | Ψ |
| County*                                              |   |
| - Select -                                           | ۳ |
| Zip Code *                                           |   |
|                                                      |   |
| Organization web site (If Applicable)                |   |
|                                                      |   |
| Demographic Information                              |   |
| Race *                                               |   |
| - Select -                                           | Ψ |
| Hispanic, Latino/Latina or Spanish national origin * |   |
| - Select -                                           | Y |
| Military Service                                     |   |
| - Select -                                           | Y |
|                                                      |   |
| Partner Information                                  |   |
| Partner type * - Select -                            | v |
|                                                      |   |
| Sector Represented - Select -                        | Y |
|                                                      |   |
|                                                      |   |

| 🖺 Save | <b>★</b> Exit without Saving |
|--------|------------------------------|
| □ Jave | A EXIL WILLIOUT DAVILIE      |

## Partner – organization

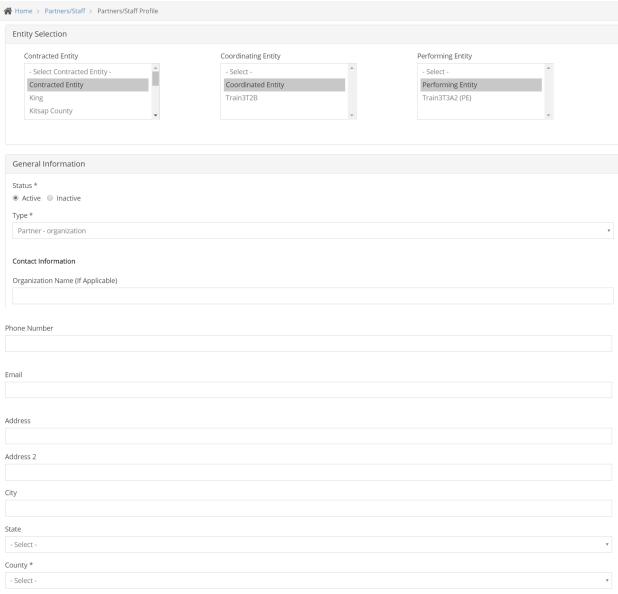

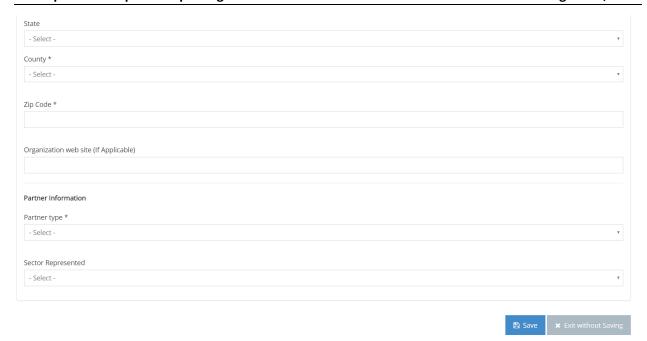

### Staff - person

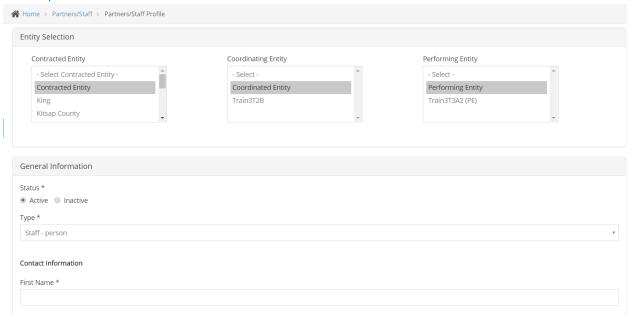

| Title *                                                                                                    |          |
|----------------------------------------------------------------------------------------------------|----------|
|                                                                                                    |          |
| Organization Name (If Applicable)                                                                                                    |          |
|                                                                                                    |          |
| Phone Number                                                                                                    |          |
|                                                                                                    |          |
| Francil .                                                                                                    |          |
| Email Control of the Control of the |          |
|                                                                                                    |          |
| Address                                                                                                    |          |
|                                                                                                    |          |
| Address 2                                                                                                    |          |
|                                                                                                    |          |
| City                                                                                                    |          |
|                                                                                                    |          |
| State                                                                                                    |          |
| - Select -                                                                                                    | v        |
| County *                                                                                                    |          |
| - Select -                                                                                                    | v        |
|                                                                                                    |          |
| Zip Code *                                                                                                    |          |
|                                                                                                    |          |
| Demographic Information                                                                                                    |          |
| Birth date *                                                                                                    |          |
|                                                                                                    | <b>m</b> |
| Gender *                                                                                                    |          |
| - Select -                                                                                                    | ¥        |
|                                                                                                    |          |
|                                                                                                    |          |
| Race * - Select -                                                                                                    | v        |
| School                                                                                                    |          |
| Hispanic, Latino/Latina or Spanish national origin *                                                                                                    |          |
| - Select -                                                                                                    | ۳        |
| Transgender                                                                                                    |          |
| - Select -                                                                                                    | ۳        |
| Sexual orientation                                                                                                    |          |
| - Select -                                                                                                    | v        |
| Military Service                                                                                                    |          |
| - Select -                                                                                                    | v        |
|                                                                                                    |          |

August 31, 2017

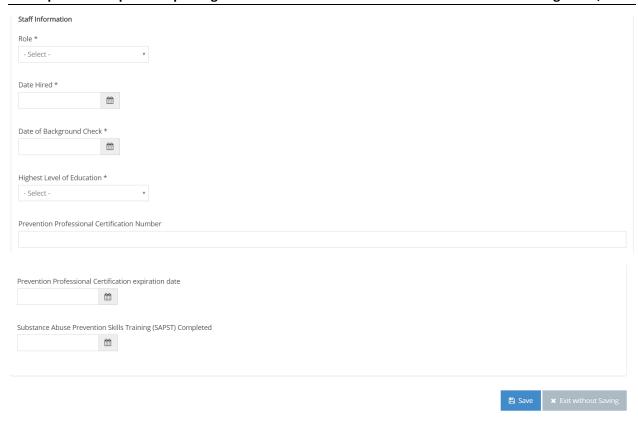

### Coalition member – person

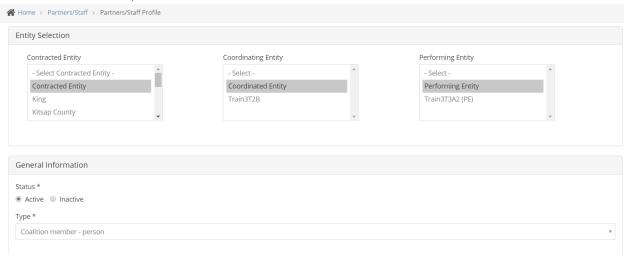

| Contact Information                                  |          |
|------------------------------------------------------|----------|
| First Name *                                         |          |
|                                                      |          |
| Last Name #                                          |          |
| Last Name *                                          |          |
|                                                      |          |
| Title *                                              |          |
|                                                      |          |
| Organization Name (If Applicable)                    |          |
| Organization Harrie (in Application)                 |          |
| Phone Number                                         |          |
|                                                      |          |
|                                                      |          |
| Feed                                                 |          |
| Email                                                |          |
|                                                      |          |
| Address                                              |          |
|                                                      |          |
| Address 2                                            |          |
|                                                      |          |
| City                                                 |          |
|                                                      |          |
| State Calcut                                         | ¥        |
| - Select -                                           | •        |
| County * - Select -                                  | ¥        |
|                                                      |          |
| Zip Code *                                           |          |
|                                                      |          |
| Description of the section                           |          |
| Demographic Information                              |          |
| Birth date *                                         | <b>m</b> |
|                                                      |          |
| Gender*                                              |          |
| - Select -                                           | ¥        |
| Race *                                               |          |
| - Select -                                           | ¥        |
|                                                      |          |
| Hispanic, Latino/Latina or Spanish national origin * |          |
| - Select -                                           | ¥        |
| Transgender                                          |          |
| - Select -                                           | *        |
| Sexual orientation                                   |          |
| - Select -                                           | *        |

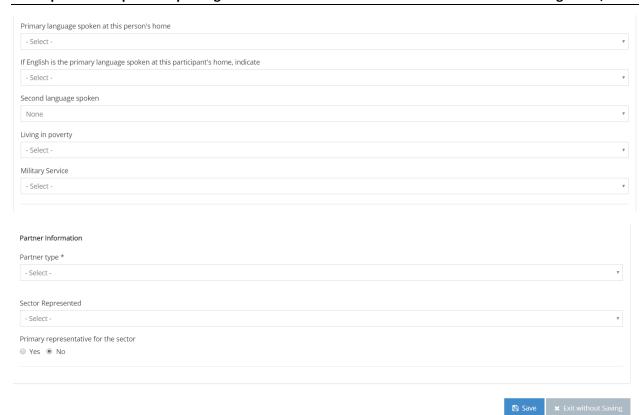

### **Budget Allocation**

DBHR allocates funds biannually or as funding sources become available. Funds are allocated from one tier to the next immediate tier. Using the data entry fields in the Budget Allocation module, Tier 1 entities allocate funds to Tier 2 entities and Tier 2 entities allocate funds to Tier 3 entities. Complete all parts of the form. Starred items are required.

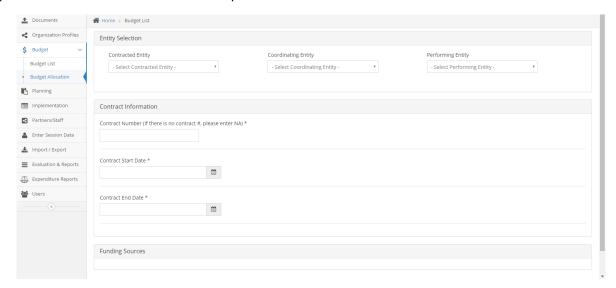

### **Program Planning**

For each approved program, create a Planning Profile using the data entry fields in the Planning Profile module and submit for review to DBHR within 30 days of Strategic Action Plan approval. Complete all parts of the form. Starred items are required.

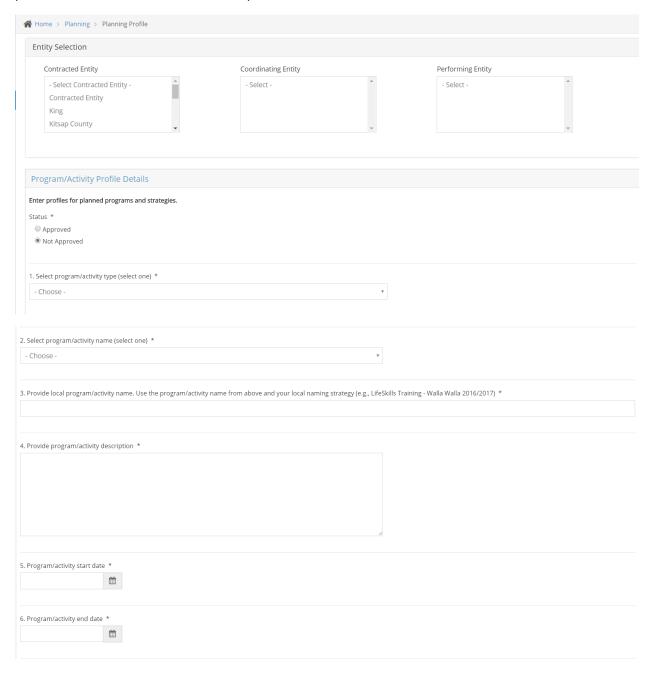

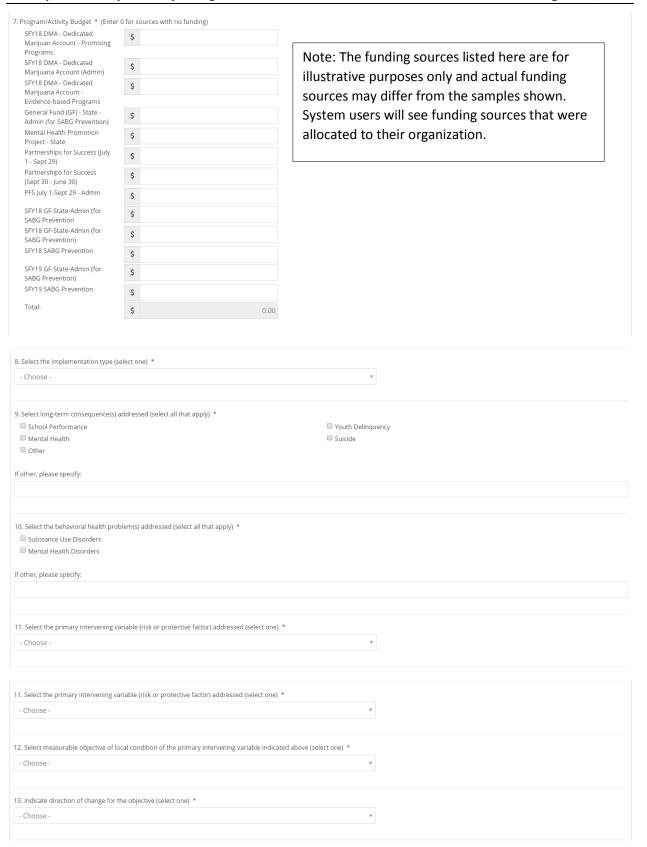

| 14. Select the secondary intervening variables (risk and protective factors) addressed (select all that app                                                                         | ly)                                                                     |  |
|----------------------------------------------------------------------------------------------------|-------------------------------------------------------------------------|--|
| (P)Community: Bonding (opportunity, skills, and recognition)                                                                                                    | (P)Community: Healthy Beliefs and Clear Standards                       |  |
| (P)Engagement and connections in one or more of the following contexts: school, peers, family,                                                                                      | (P)Family: Bonding (opportunity, skills, and recognition)               |  |
| employment or culture                                                                                                    | (P)Family: Healthy Beliefs and Clear Standards                          |  |
| (P)Peer: Bonding (opportunity, skills, and recognition)                                                                                                    | (P)Peer: Healthy Beliefs and Clear Standards                            |  |
| (P)School: Bonding (opportunity, skills, and recognition)                                                                                                    | (P)School: Healthy Beliefs and Clear Standards                          |  |
| (R)Academic Failure Beginning in the Late Elementary School                                                                                                    | (R)Availability of Alcohol/Drugs                                        |  |
| (R)Community Laws and Norms Favorable to Alcohol/Drug Use, Firearms & Crimes                                                                                                    | (R)Constitutional Factors                                               |  |
| (R)Early and Persistent Antisocial Behavior                                                                                                    | (R)Early Initiation of the Problem Behavior                             |  |
| (R)Extreme Economic Deprivation                                                                                                    | (R)Family Conflict                                                      |  |
| (R)Family History of Problem Behavior                                                                                                    | (R)Family Management Problems                                           |  |
| (R)Favorable Attitudes Toward the Problem Behavior                                                                                                    | (R)Favorable Parental Attitudes & Involvement in the Problem Behavior   |  |
| (R)Friends Who Engage in the Problem Behavior                                                                                                    | (R)Lack of Commitment to School                                         |  |
| (R)Low Neighborhood Attachment & Community Disorganization                                                                                                    | (R)Rebelliousness                                                       |  |
| (R)Transitions and Mobility                                                                                                    |                                                                         |  |
|                                                                                                    |                                                                         |  |
| 15. Select CSAP strategy category (select one) *                                                                                                    |                                                                         |  |
| - Choose -                                                                                                    | ¥                                                                       |  |
| 46 Calcul OV sets and factor and the                                                                                                    |                                                                         |  |
| 16. Select IOM category (select one) *                                                                                                    |                                                                         |  |
| - Choose -                                                                                                    | Ψ                                                                       |  |
|                                                                                                    |                                                                         |  |
|                                                                                                    |                                                                         |  |
| 17. Indicate plan for implementation with fidelity. Please note that adaptations require state approval (s                                                                          | elect one) *                                                            |  |
| - Choose -                                                                                                    | ¥                                                                       |  |
|                                                                                                    |                                                                         |  |
| 18. Indicate expected number of direct service program/activity series (groups). For environmental strategies indicate the number of different type of activities you will use.   * |                                                                         |  |
| 10. Indicate expected number of direct service program/activity series (groups). For environmental state                                                                            | egics indicate the number of university by the detaylites you will use. |  |
|                                                                                                    |                                                                         |  |
|                                                                                                    |                                                                         |  |
| 19. Indicate expected number of total sessions (For all series/strategy types (groups))                                                                                             |                                                                         |  |
|                                                                                                    |                                                                         |  |
|                                                                                                    |                                                                         |  |
|                                                                                                    |                                                                         |  |
| 20. Indicate expected total hours for all program/activities.    *                                                                                                    |                                                                         |  |
|                                                                                                    |                                                                         |  |
|                                                                                                    |                                                                         |  |
|                                                                                                    |                                                                         |  |
| 21. Indicate expected total unduplicated participants for this direct service program/activity or total expe                                                                        | ected reach of environmental/media strategies 🧿 *                       |  |
|                                                                                                    |                                                                         |  |
|                                                                                                    |                                                                         |  |

| 22. Select target population(s) (select all that apply) *                                |                                                             |
|------------------------------------------------------------------------------------------|-------------------------------------------------------------|
| Business and Industry                                                                    | Civic Groups/Coalitions                                     |
| COSAs/Children Substance Users                                                           | Current or Former Military/Military Families/National Guard |
| Delinquent Violent Youth                                                                 | ■ Elected Officials                                         |
| General Population                                                                       | ■ Health Professionals                                      |
| Homeless/Runaway Youth                                                                   | ☐ Individuals Living in Poverty                             |
| Individuals Whose Native Language is not English                                         | ☐ Law Enforcement/Criminal Justice                          |
| Lesbian/Gay/Bisexual                                                                     | □ Parents/Families                                          |
| People Using Substances                                                                  | People with Disabilities                                    |
| People with Mental Health Problems                                                       | Physically/Emotionally Abused People                        |
| Pregnant Families/Women of Childbearing Age                                              | Prevention Professionals                                    |
| Religious Groups                                                                         | School Dropouts                                             |
| ☐ Teachers/Administrators/Counselors                                                     | ☐ Transgender/Questioning/Queer/Intersex                    |
| 23. Select target age group(s) (select all that apply) *                                 |                                                             |
| Adults                                                                                   | □ College students                                          |
| □ Elderly                                                                                | Elementary school students                                  |
| High school students                                                                     | ■ Middle/Jr. high school students                           |
| Preschool students                                                                       | Under 18                                                    |
| Under 21                                                                                 | ■ Young adults aged 18-25                                   |
|                                                                                          |                                                             |
| 24. Select the survey instrument(s) to be used in the evaluation (select all that apply) |                                                             |
| 25. Select frequency of survey (select one) *                                            |                                                             |
| - Choose -                                                                               | v .                                                         |
| 26. Select program/activity status (select one) *                                        |                                                             |
| - Choose -                                                                               | Y                                                           |
|                                                                                          |                                                             |
| 27. Program/Activity notes:                                                              |                                                             |
|                                                                                          |                                                             |
|                                                                                          |                                                             |
|                                                                                          |                                                             |
|                                                                                          |                                                             |
|                                                                                          |                                                             |
|                                                                                          |                                                             |
|                                                                                          |                                                             |
|                                                                                          |                                                             |
|                                                                                          |                                                             |
|                                                                                          | 🖺 Save 🥱 Return 🗶 Exit without Saving                       |

### Implementation – Activity Reporting

For each Planning Profile approved by DBHR, create an Activity Log or Activity Logs (per the Strategic and Action Plan) using the data entry fields in the Implementation – Activity Reporting section. All Activity Logs should be created at the beginning of the year, following the Action Plan. Complete all parts of the form. Starred items are required.

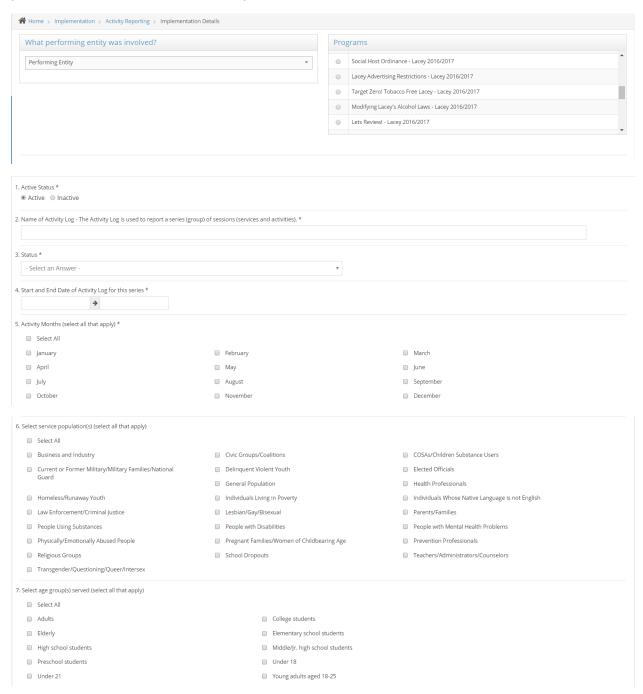

| 8. In what county(ies) is this activity taking place? (select all that app                                                                                                    | ly) *                         |                                               |
|----------------------------------------------------------------------------------------------------|-------------------------------|-----------------------------------------------|
| ☐ Select All                                                                                                    |                               |                                               |
| Adams                                                                                                    | Asotin                        | Benton                                        |
| □ Chelan                                                                                                    | Clallam                       | □ Clark                                       |
| ☐ Columbia                                                                                                    | Cowlitz                       | Douglas                                       |
| ☐ Ferry                                                                                                    | ☐ Franklin                    | ☐ Garfield                                    |
| ☐ Grant                                                                                                    | ☐ Grays Harbor                | Island                                        |
| ☐ Jefferson                                                                                                    | ■ King                        | □ Kitsap                                      |
| ☐ Kittitas                                                                                                    | ■ Klickitat                   | Lewis                                         |
| Lincoln                                                                                                    | Mason                         | Okanogan                                      |
| □ Pacific                                                                                                    | ■ Pend Oreille                | □ Pierce                                      |
| □ San Juan                                                                                                    | ■ Skagit                      | Skamania                                      |
| ☐ Snohomish                                                                                                    | Spokane                       | □ Stevens                                     |
| ☐ Thurston                                                                                                    | ■ Wahkiakum                   | ■ Walla Walla                                 |
| □ Whatcom                                                                                                    | Whitman                       | Yakima                                        |
| What tribe(s) is this activity associated with? (select all that apply)     Prerequisite choices have not been made.                                                                                                    |                               | Note: Response options for Question 9 through |
| <ol> <li>Zip code(s) for location of series? (select all that apply) *     Prerequisite choices have not been made.</li> </ol>                                                                                                    |                               | Question 13 are dependent on and appear based |
| 11. School district(s) for location of series (select all that apply) $^{\star}$                                                                                                    |                               | on selection(s) made in Question 8.           |
| Prerequisite choices have not been made.                                                                                                    |                               |                                               |
| Prerequisite choices have not been made.  12. Legislative district(s) for location of series (select all that apply) * Prerequisite choices have not been made.                                                                                                    |                               |                                               |
| 12. Legislative district(s) for location of series (select all that apply) *                                                                                                    |                               |                                               |
| Legislative district(s) for location of series (select all that apply) *     Prerequisite choices have not been made.      Congressional district(s) for location of series (select all that app                                                                                                    | ly) *                         |                                               |
| 12. Legislative district(s) for location of series (select all that apply) * Prerequisite choices have not been made.  13. Congressional district(s) for location of series (select all that app Prerequisite choices have not been made.  14. Indicate if coalition members or sector partners are involved in                                                                                                    | ly) *                         |                                               |
| 12. Legislative district(s) for location of series (select all that apply) * Prerequisite choices have not been made.  13. Congressional district(s) for location of series (select all that app Prerequisite choices have not been made.  14. Indicate if coalition members or sector partners are involved in   9 Yes  No                                                                                            | ly) *                         |                                               |
| 12. Legislative district(s) for location of series (select all that apply) * Prerequisite choices have not been made.  13. Congressional district(s) for location of series (select all that app Prerequisite choices have not been made.  14. Indicate if coalition members or sector partners are involved in   9 Yes  No                                                                                            | ly) *                         |                                               |
| 12. Legislative district(s) for location of series (select all that apply) * Prerequisite choices have not been made.  13. Congressional district(s) for location of series (select all that app Prerequisite choices have not been made.  14. Indicate if coalition members or sector partners are involved in   Yes No  15. General notes                                                                            | ly) * this series *           | al participant                                |
| 12. Legislative district(s) for location of series (select all that apply) * Prerequisite choices have not been made.  13. Congressional district(s) for location of series (select all that app Prerequisite choices have not been made.  14. Indicate if coalition members or sector partners are involved in   ② Yes ② No  15. General notes  16. Indicate how data will be entered for participants *              | ly) * this series *           |                                               |
| 12. Legislative district(s) for location of series (select all that apply) * Prerequisite choices have not been made.  13. Congressional district(s) for location of series (select all that app Prerequisite choices have not been made.  14. Indicate if coalition members or sector partners are involved in   ② Yes ③ No  15. General notes  16. Indicate how data will be entered for participants *  ③ Aggregate | ly) *  this series *  Individ | ial participant                               |

### Implementation – Coalition Coordinator/Tribe Px Staff Hours

Monthly on the 15<sup>th</sup> of each month for the activities from the previous month and for each item and section, report Coalition Coordinator/Tribe Px Staff Hours using the data entry fields provided in the Implementation – Coalition Coordinator/Tribe Px Staff Hours section. Complete all parts of the form. Starred fields are required.

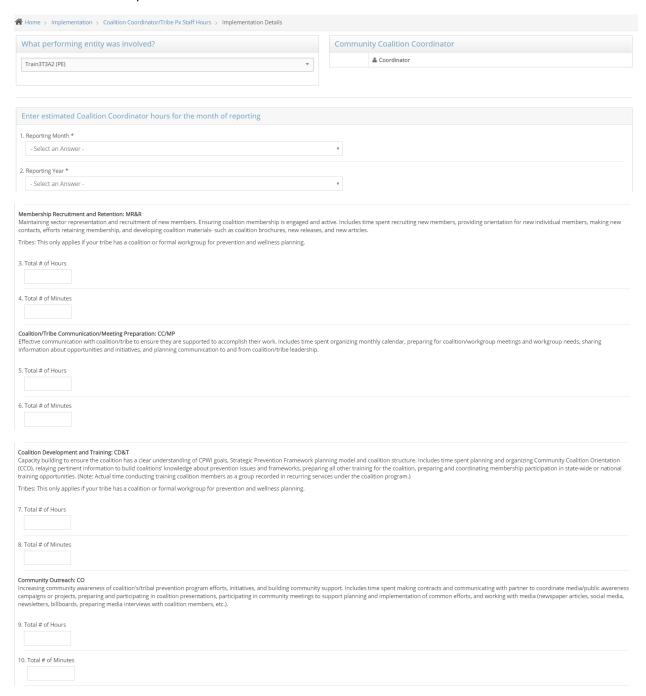

| Orientation (KLO) events, tribal leader events, meetings with key decision or policy makers in the community to build and strengthen relationships that will result in future partnerships or common visions for services. Includes any effort to build community awareness of coalition or coalition or coaliti |
|----------------------------------------------------------------------------------------------------|
| 11. Total # of Hours                                                                                                    |
| 12. Total # of Minutes                                                                                                    |
| Coordinator/Tribe Staff Professional Development: CPD Increasing knowledge and skills of coordinator/tribe prevention staff to support coalition and/or prevention efforts. Includes time spent viewing webinars, reading resources related to prevention research and new information, strategic prevention framework, attending prevention and wellness training, learning about hot topics and topics of interest that the coalition has requested more information about, training related to coalition development and community organization and participating in and attending required DBHR meetings for Community Coalition Coordination.                                                                                                    |
| 13. Total # of Hours                                                                                                    |
| 14. Total # of Minutes                                                                                                    |
|                                                                                                    |
| Strategic Planning: SP The process, findings decisions and plan for the future for each step of the planning framework. Includes time spent supporting coalition/tribal prevention program structure development, ensuring cultural competency, advancing sustainability, assessing needs, and overseeing coalition's/tribal community priority needs selection, resources assessment, gap analysis, strategy selection, action plan development, evaluation planning, and involvement in developing and writing plan.                                                                                                    |
| 15. Total # of Hours                                                                                                    |
| 16. Total # of Minutes                                                                                                    |
| Technical Assistance to Coalition Strategy Implementation: TA Providing technical assistance to Support coalition members to carry out action plans. Includes time spent supporting coalition efforts and related initiatives as needed to assist the coalition in successful implementation. Includes technical assistance to youth coalitions, coalitions and workgroups and subcommittees.                                                                                                    |
| Tribes: This only applies if your tribe has a coalition or formal workgroup for prevention and wellness planning.                                                                                                    |
|                                                                                                    |
| 17. Total # of Hours                                                                                                    |
| 17. Total # of Hours  18. Total # of Minutes                                                                                                    |
| 18. Total # of Minutes                                                                                                    |
|                                                                                                    |
| 18. Total # of Minutes  Reporting and Evaluation: R&E  Ensuring all data related to the coalitions/tribal prevention strategies activities are reported analyzed and evaluated. Includes time spent collecting pre/post tests, community surveys, coalition assessments (annually), providing Technical Assistance for evaluation, gathering community input, preparing evaluation tools for coalitions/tribal workgroups, meeting with community partners to facilitate outreach for community partners to facilitate outreach for community pa |
| 18. Total # of Minutes  Reporting and Evaluation: R&E Ensuring all data related to the coalitions/tribal prevention strategies activities are reported analyzed and evaluated. Includes time spent collecting pre/post tests, community surveys, coalition assessments (annually), providing Technical Assistance for evaluation, gathering community input, preparing evaluation tools for coalitions/tribal workgroups, meeting with community partners to facilitate outreach for community participation in evaluation, collecting local data from partners, reviewing outcomes, support coalition's evaluation workgroup, preparing reports for coalitions feedback, entering service date and evaluation on behalf the coalition/tribe into the online reporting system.                                                                                                    |
| 18. Total # of Minutes  Reporting and Evaluation: R&E  Ensuring all data related to the coalitions/tribal prevention strategies activities are reported analyzed and evaluated. Includes time spent collecting pre/post tests, community surveys, coalition assessments (annually), providing Technical Assistance for evaluation, gathering community input, preparing evaluation tools for coalitions/tribal workgroups, meeting with community partners to facilitate outreach for community participation in evaluation, collecting local data from partners, reviewing outcomes, support coalition's evaluation workgroup, preparing reports for coalitions feedback, entering service date and evaluation on behalf the coalition/tribe into the online reporting system.  19. Total # of Hours                                                                                                    |
| 18. Total # of Minutes  Reporting and Evaluation: R&E Ensuring all data related to the coalitions/tribal prevention strategies activities are reported analyzed and evaluated. Includes time spent collecting pre/post tests, community surveys, coalition assessments (annually), providing Technical Assistance for evaluation, gathering community input, preparing evaluation tools for coalitions/tribal workgroups, meeting with community partners to facilitate outreach for community participation in evaluation, collecting local data from partners, reviewing outcomes, support coalitions's evaluation workgroup, preparing reports for coalitions feedback, entering service date and evaluation on behalf the coalition/tribe into the online reporting system.  19. Total # of Hours  Organization Support: OS Ensuring proper functioning and accountability to internal structures/fiscal agent. May include time spent participating in budget/fiscal meetings and communication, attending internal staff meetings, sub-contracting related to                                                                                                    |

| Other: Coordinator/tribal prevention staff time that does not include coordination services. Example include: Sick leave, annual/vacation leave, maternity/paternity leave, bereavement, jury duty, and holiday. |
|----------------------------------------------------------------------------------------------------|
| 23. Please Specify                                                                                                    |
| 24. Total # of Hours                                                                                                    |
| 25. Total # of Minutes                                                                                                    |
| TOTAL HOURS AND MINUTES REPORTED:                                                                                                    |
| 26. Total # of Hours                                                                                                    |
| 27. Total # of Minutes                                                                                                    |
| 28. Notes/Comments                                                                                                    |
|                                                                                                    |
|                                                                                                    |
| Save Complete 🔾 🗶 Exit without Saving                                                                                                    |

### Implementation - CPWI Quarterly Reporting

Quarterly (October 15, January 15, April 15, and July 15), complete the CPWI Quarterly Report using the data entry fields provided in the Implementation – CPWI Quarterly Reporting section. Report by entering data for items and sections for which activities took place in the quarter being reported on, as a quarterly roll-up. Complete all applicable parts of the form.

| Update any CPWI Coalition Tasks that you have completed during this reporting period |
|--------------------------------------------------------------------------------------|
| Getting Started                                                                      |
| 3. Media Release for selected site issued                                            |
|                                                                                      |
| 4. Coordinator hired                                                                 |
|                                                                                      |
| 5. Registered for Athena                                                             |
|                                                                                      |
| 6. Obtained or renewed your Certified Prevention Professional (CPP) credential       |
|                                                                                      |
|                                                                                      |
| Capacity                                                                             |
| 7. Conducted Coalition Assessment Tool (CAT) Coalition member survey                 |
|                                                                                      |
| 8. Number of Survey completed                                                        |
| 9. Updated your Community Profile                                                    |
|                                                                                      |
| 10. Engaged Key Leaders in Coalition efforts (Key Leader Event)                      |
|                                                                                      |
| Assessment                                                                           |
| 11. Completed administration of annual CPWI Community Survey                         |
|                                                                                      |
|                                                                                      |
| Planning                                                                             |
| 12. Submitted Coalition's Action Plan                                                |
|                                                                                      |
| 13. Submitted Coalition's Budget                                                     |
|                                                                                      |
| 14. Submitted Coalition's Logic Model                                                |
|                                                                                      |
| Implementation                                                                       |
| 15. Reviewed and revised the Coalition structure                                     |
|                                                                                      |

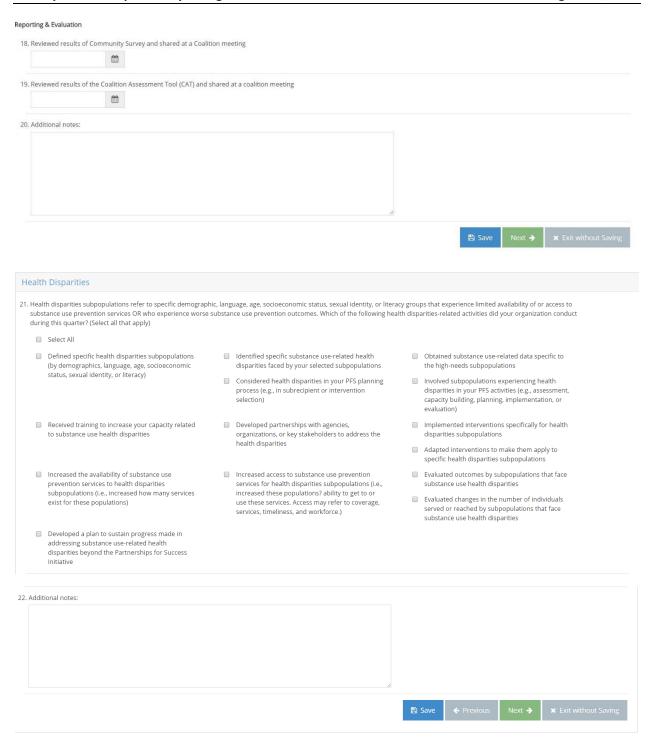

| Leveraged Funding/Resources                                                                                                    |
|----------------------------------------------------------------------------------------------------|
| One of the goals of the CPWI is to increase the number of prevention activities that are supported by collaboration and the leveraging of funding streams. Describe the types of funding for substance abuse prevention that you, as the organization, received this quarter. Do not include funding received by other organizations in your coalition or group (unless those funds are used for CPWI activities). |
| Drug-Free Communities (DFC) grant                                                                                                    |
| 23. Total dollar amount that went to substance use prevention for your organization as a whole (\$)                                                                                                    |
|                                                                                                    |
| 24. Is any part of funding stream used for PFS activities?                                                                                                    |
| ● Yes ● No ● N/A                                                                                                    |
| 25. Amount of this funding stream used for PFS activities (\$)                                                                                                    |
| Sober Truth on Preventing Underage Drinking (STOP) Act funding                                                                                                    |
| 26. Total dollar amount that went to substance use prevention for your organization as a whole (\$)                                                                                                    |
| 27. Is any part of funding stream used for PFS activities?    Yes   NA                                                                                                    |
| 28. Amount of this funding stream used for PFS activities (\$)                                                                                                    |
| Minority HIV/AIDS Initiative (MAI HIV)                                                                                                    |
| 29. Total dollar amount that went to substance use prevention for your organization as a whole (\$)                                                                                                    |
| 30. Is any part of funding stream used for PFS activities?  © Yes © No © N/A                                                                                                    |
| 31. Amount of this funding stream used for PFS activities (\$)                                                                                                    |
| Medicaid (Federal, State, local)                                                                                                    |
| 32. Total dollar amount that went to substance use prevention for your organization as a whole (\$)                                                                                                    |
| 33. Is any part of funding stream used for PFS activities?                                                                                                    |
| 34. Amount of this funding stream used for PFS activities (\$)                                                                                                    |
| Other Federal funds                                                                                                    |
| 35. Describe:                                                                                                    |
|                                                                                                    |
| 36. Total dollar amount that went to substance use prevention for your organization as a whole (\$)                                                                                                    |
| 37. Is any part of funding stream used for PFS activities?   Yes NA N/A                                                                                                    |
| 38. Amount of this funding stream used for PFS activities (\$)                                                                                                    |

| WA State's DOH DMA funds                                                                            |
|----------------------------------------------------------------------------------------------------|
| 39. Total dollar amount that went to substance use prevention for your organization as a whole (\$) |
|                                                                                                    |
| 40. Is any part of funding stream used for PFS activities?                                          |
| ◎ Yes ◎ No ◎ N/A                                                                                    |
| 41. Amount of this funding stream used for PFS activities (\$)                                      |
| Other State/tribal/jurisdiction funds                                                               |
| 42. Describe:                                                                                       |
|                                                                                                    |
| 43. Total dollar amount that went to substance use prevention for your organization as a whole (\$) |
| 44. Is any part of funding stream used for PFS activities?                                          |
| ● Yes ● No ● N/A                                                                                    |
| 45. Amount of this funding stream used for PFS activities (\$)                                      |
| Other local government funds  46. Describe:                                                         |
|                                                                                                    |
| 47. Total dollar amount that went to substance use prevention for your organization as a whole (\$) |
| 48. Is any part of funding stream used for PFS activities?                                          |
| ● Yes ● No ● N/A                                                                                    |
| 49. Amount of this funding stream used for PFS activities (\$)                                      |
| Foundations/nonprofit organizations                                                                 |
| 50. Total dollar amount that went to substance use prevention for your organization as a whole (\$) |
| 51. Is any part of funding stream used for PFS activities?  ② Yes ③ No ③ N/A                        |
| 52. Amount of this funding stream used for PFS activities (\$)                                      |
|                                                                                                    |

| Corporate/business entitles                                                                         |        |            |            |                              |
|----------------------------------------------------------------------------------------------------|--------|------------|------------|------------------------------|
| 53. Total dollar amount that went to substance use prevention for your organization as a whole (\$) |        |            |            |                              |
| 54. Is any part of funding stream used for PFS activities?  9 Yes 9 No 9 N/A                        |        |            |            |                              |
| 55. Amount of this funding stream used for PFS activities (\$)                                      |        |            |            |                              |
| Individual donations/funding from fundraising events                                                |        |            |            |                              |
| 56. Total dollar amount that went to substance use prevention for your organization as a whole (\$) |        |            |            |                              |
| 57. Is any part of funding stream used for PFS activities?   Yes   N/A                              |        |            |            |                              |
| 58. Amount of this funding stream used for PFS activities (\$)                                      |        |            |            |                              |
| Other                                                                                               |        |            |            |                              |
| 59. Specify:                                                                                        |        |            |            |                              |
| 60. Total dollar amount that went to substance use prevention for your organization as a whole (\$) |        |            |            |                              |
| 61. Is any part of funding stream used for PFS activities?  Yes No No N/A                           |        |            |            |                              |
| 62. Amount of this funding stream used for PFS activities (\$)                                      |        |            |            |                              |
| 63. Additional notes:                                                                               |        |            |            |                              |
|                                                                                                    |        |            |            |                              |
|                                                                                                    | A      |            |            |                              |
|                                                                                                    | 🖺 Save | ← Previous | Complete 🕏 | <b>★</b> Exit without Saving |

### Tribal Annual Reporting

Annually, report on Tribal prevention activities using the data entry fields provided in the Implementation – Tribal Annual Reporting section. Complete all parts of the form. Starred fields are required.

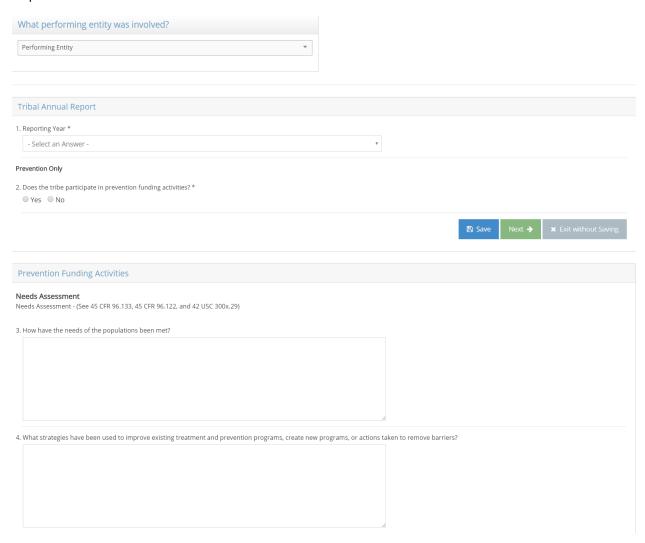

| 5. Describe the strengths and challenges faced in delivering treatment or prevention services?                   |                                                |
|----------------------------------------------------------------------------------------------------|------------------------------------------------|
|                                                                                                    |                                                |
|                                                                                                    |                                                |
|                                                                                                    |                                                |
| Training And Continuing Education                                                                                |                                                |
| (See 42 USC 300x-28(b) and 45 CFR 96.132(b))                                                                     |                                                |
| 6. Describe efforts made to ensure that training and continuing education is made available to prevention staff. |                                                |
|                                                                                                    |                                                |
|                                                                                                    |                                                |
|                                                                                                    |                                                |
| Coordinating prevention activities and services with other appropriate services.                                 |                                                |
| (See 42 USC 300x-29(c) and 45 CFR 96.132(c))                                                                     |                                                |
| 7. Describe what activities or initiatives have been implemented to coordinate services.                         |                                                |
|                                                                                                    |                                                |
|                                                                                                    |                                                |
|                                                                                                    |                                                |
| What activities have been used to raise public awareness in communities?                                         | 8                                              |
|                                                                                                    |                                                |
|                                                                                                    |                                                |
|                                                                                                    |                                                |
|                                                                                                    |                                                |
| 9. Describe what tools are used to perform background checks on all employees, volunteers and subcontractors?    |                                                |
|                                                                                                    |                                                |
|                                                                                                    |                                                |
|                                                                                                    |                                                |
| A                                                                                                    |                                                |
|                                                                                                    | Save Frevious Next > X Exit without Saving     |
| Mental Health Mini Grant - Wellness Promotion Only                                                               |                                                |
| Mental Health Mini Grant - Wellness Promotion Only                                                               |                                                |
| 10. Does your tribe participate in Mental Health Promotion Grant activities? *   Yes No                          |                                                |
|                                                                                                    | B Save ← Previous Next → x Exit without Saving |
|                                                                                                    |                                                |

| Mental Health Promotion Grant activities                                                          |          |                   |        |                              |
|---------------------------------------------------------------------------------------------------|----------|-------------------|--------|------------------------------|
| 11. Please describe all of the activities related to your Mental Health Promotion project         |          |                   |        |                              |
|                                                                                                   | <u>A</u> |                   |        |                              |
| 12. Please describe the outcomes related to your Mental Health Promotion project                  |          |                   |        |                              |
|                                                                                                   | h.       |                   |        |                              |
| 13. Please describe what worked related to your Mental Health Promotion project                   |          |                   |        |                              |
|                                                                                                   | le.      |                   |        |                              |
| 14. Please describe what you would do differently related to your Mental Health Promotion project |          |                   |        |                              |
|                                                                                                   | E        |                   |        |                              |
|                                                                                                   | 🖺 Save   | ← Previous        | Next 🔸 | <b>★</b> Exit without Saving |
| Designated Marijuana Account Grant                                                                |          |                   |        |                              |
| Designated Marijuana Account Grant - DMA Programs Only                                            |          |                   |        |                              |
| 15. Does the tribe participate in DMA funding activities? *  ● Yes ○ No                           |          |                   |        |                              |
|                                                                                                   | 🖺 Save   | <b>←</b> Previous | Next 🗲 | <b>★</b> Exit without Saving |

| DMA funding activities                                                                                                    |                                                  |
|----------------------------------------------------------------------------------------------------|--------------------------------------------------|
| Reporting & Evaluation                                                                                                    |                                                  |
| 16. Please describe all of the activities related to your DMA project                                                                                                    |                                                  |
|                                                                                                    |                                                  |
|                                                                                                    |                                                  |
|                                                                                                    |                                                  |
|                                                                                                    |                                                  |
| 47 New death death and a second and a second a second and a second and a second and a second and a second and | 4                                                |
| 17. Please describe the outcomes related to your DMA project                                                                                                    |                                                  |
|                                                                                                    |                                                  |
|                                                                                                    |                                                  |
|                                                                                                    |                                                  |
|                                                                                                    |                                                  |
|                                                                                                    |                                                  |
| 18. Please describe what worked related to your DMA project                                                                                                    |                                                  |
|                                                                                                    |                                                  |
|                                                                                                    |                                                  |
|                                                                                                    |                                                  |
|                                                                                                    |                                                  |
| 19. Please describe what you would do differently related to your DMA project                                                                                                    |                                                  |
|                                                                                                    |                                                  |
|                                                                                                    |                                                  |
|                                                                                                    |                                                  |
|                                                                                                    |                                                  |
|                                                                                                    | <u> </u>                                         |
|                                                                                                    | ☐ Save ← Previous Next → ★ Exit without Saving   |
|                                                                                                    |                                                  |
| Additional Notes                                                                                                    |                                                  |
| 20. Additional Notes                                                                                                    |                                                  |
|                                                                                                    |                                                  |
|                                                                                                    |                                                  |
|                                                                                                    |                                                  |
|                                                                                                    |                                                  |
|                                                                                                    |                                                  |
|                                                                                                    | Save ← Previous Complete ◆ x Exit without Saving |

#### **Enter Session Data**

Monthly on the 15<sup>th</sup> of each month for the activities from the previous month, create a Session for each session using the data entry fields in the Enter Session Data module. After a Session is created, Add/Edit Session Details. Based on the Planning Profile and Activity Log the session is associated with, data entry fields specific to individual participant and survey data, mentoring, aggregate count, and population reach will be available. For all sessions, record Partner and Staff Participation and Staff direct and indirect hours. Complete all parts of the form. Starred fields are required.

#### Add/Edit Session Details

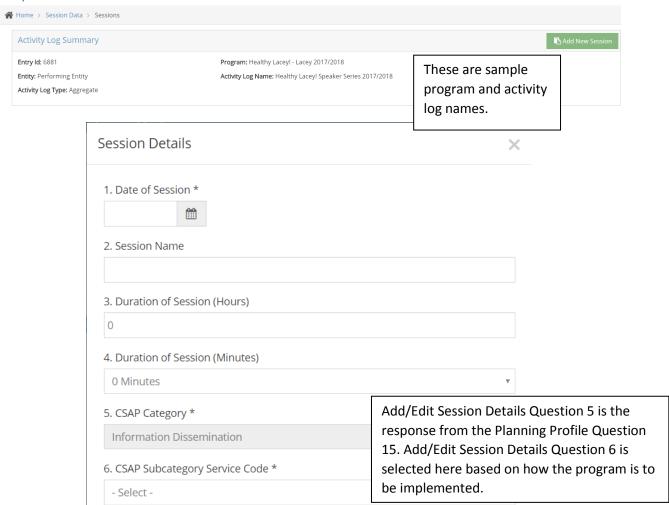

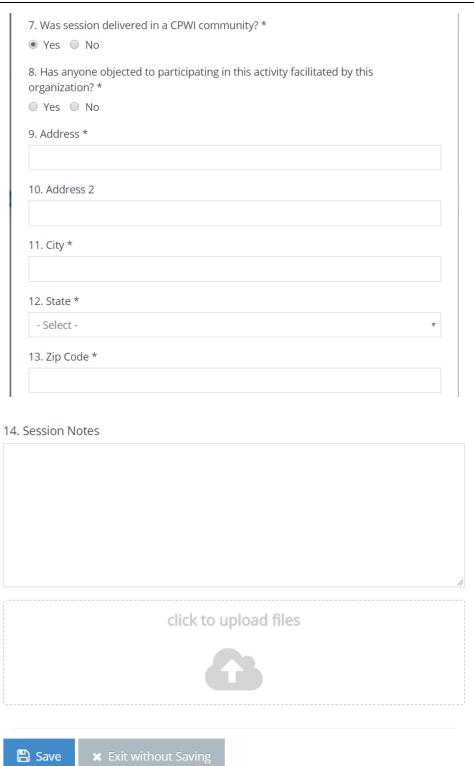

### Participants & Survey Data

### Add Participants

After creating a session, enter participants into the system. Participants are linked to an Activity Log and may be "pulled" from one Activity Log to another and only have to be entered once for sessions within one Activity Log.

| Activity Log Summary |                     | Add New Session | Pull Existing Participa | ants & Add New Participant |
|----------------------|---------------------|-----------------|-------------------------|----------------------------|
|                      | Add New Participant |                 | ×                       |                            |
|                      | 1. Status *         |                 |                         |                            |
|                      | - Select -          |                 | ▼                       |                            |
|                      | 2. First Name *     |                 |                         |                            |
|                      |                     |                 |                         |                            |
|                      | 3. Last Name *      |                 |                         |                            |
|                      | 4. Date of Birth *  |                 |                         |                            |
|                      |                     |                 |                         |                            |
|                      | 5. Address          |                 |                         |                            |
|                      |                     |                 |                         |                            |
|                      | 6. Address 2        |                 |                         |                            |
|                      |                     |                 |                         |                            |
|                      | 7. City *           |                 |                         |                            |
|                      |                     |                 |                         |                            |

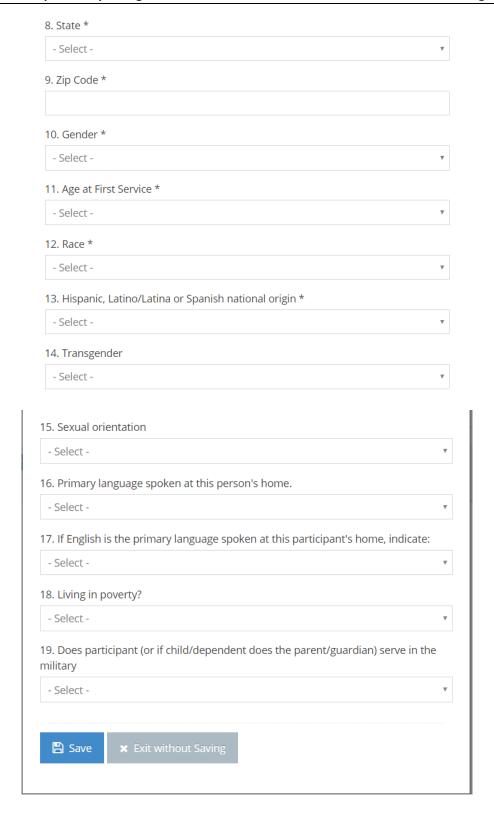

### Partners: participation

Monthly on the 15<sup>th</sup> of each month for the activities from the previous month, record participation of partners by checking the box next to the name of partners who participated in each session as applicable.

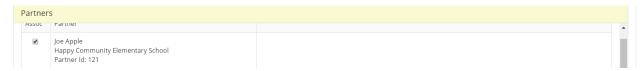

#### Staff: participation and direct and indirect hours

Monthly on the 15<sup>th</sup> of each month for the activities from the previous month, record staff participation and enter direct hours and minutes and indirect hours and minutes, as applicable. Do not duplicate in this section Coordinator Hours reported in the Coalition Coordinator/Tribe Px Staff Hours section. Direct staff time is staff time spent in direct service provision for the Session being reported. Indirect staff time is time spent to support service provision for the Session being reported on.

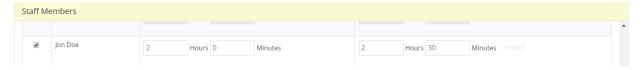

#### Individual Participant: participation and survey responses

Monthly on the 15<sup>th</sup> of each month for the activities from the previous month, record participant participation by checking the box next to the name of participants in attendance. Click on Select Survey to open the survey data entry form (the survey was selected in the Planning Profile). As applicable, enter survey data and record the Date the Survey was Taken, record participant responses, and indicate whether the survey was one-time, pre, post, mid, or follow-up.

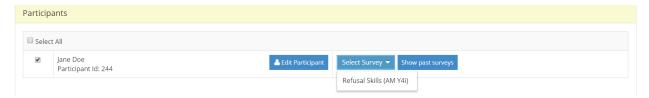

### Mentoring – group activities: participation

Monthly on the 15<sup>th</sup> of each month for the activities from the previous month, record mentor and mentee participation by checking the box next to the name of participants in attendance.

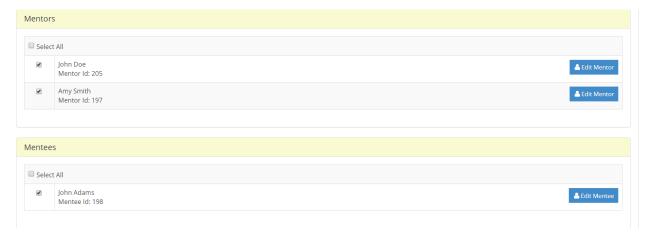

### Mentoring – support activities: participation

Monthly on the 15<sup>th</sup> of each month for the activities from the previous month, record mentor participation by checking the box next to the name of participants in attendance.

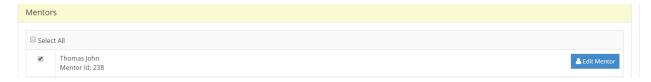

### Mentoring – match activities: participation and survey responses

Monthly on the 15<sup>th</sup> of each month for the activities from the previous month, record mentor participation by checking the box next to the name of participants in attendance. For each mentor — match meeting within the reporting month, enter each meeting as a separate row and record the total hours and minutes. Enter survey data as applicable.

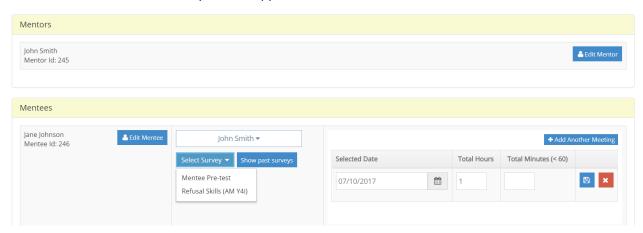

### Aggregate count

Monthly on the 15<sup>th</sup> of each month for the activities from the previous month, record Aggregate counts for where information was collected on the number of attendees or items handed out. Complete all parts of the form.

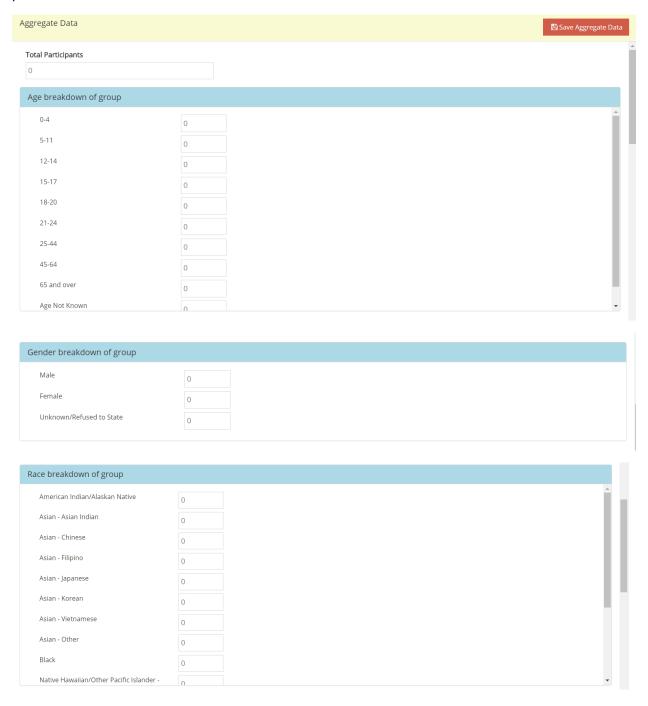

| Native Hawaiian/Other Pacific Islander -<br>Guamanian or Chamorro | 0            |
|-------------------------------------------------------------------|--------------|
| Native Hawaiian/Other Pacific Islander -                          | 0            |
| Samoan<br>Native Hawaiian/Other Pacific Islander -                | 0            |
| Other<br>White                                                    |              |
|                                                                   | 0            |
| Two or more races (Multiracial)                                   | 0            |
| Other Race                                                        | 0            |
|                                                                   |              |
|                                                                   |              |
| Hispanic, Latino/Latina or Spanish bre                            | akdown of gr |
| Not Hispanic, Latino(a) or Spanish                                | 0            |
| Mexican, Mexican American, Chicano                                | 0            |
| Puerto Rican                                                      |              |
|                                                                   | 0            |
| Cuban                                                             | 0            |
| Other Hispanic, Latino or Spanish Origin                          | 0            |
| Hispanic ethnicity unknown                                        | 0            |
|                                                                   |              |
|                                                                   |              |
| Transgender breakdown of group                                    |              |
| Transgendered                                                     | 0            |
| Not transgendered                                                 | 0            |
| Unknown                                                           | 0            |
|                                                                   |              |
|                                                                   |              |
| Sexual Orientation breakdown of grou                              | ib           |
| Straight                                                          | 0            |
| Gay/Lesbian                                                       | 0            |
| Bisexual                                                          |              |
|                                                                   | 0            |
| Questioning                                                       | 0            |
| Queer                                                             | 0            |
| Gender Neutral                                                    | 0            |
| Two-spirit                                                        | 0            |
| Choose not to identify                                            | 0            |
|                                                                   | O .          |
|                                                                   |              |
| Language Spoken at Home breakdow                                  | n of group   |
| English                                                           | 0            |
| Spanish                                                           | 0            |
| Other                                                             |              |
| Unknown                                                           | 0            |
| OTIKTOWIT                                                         | 0            |
|                                                                   |              |

| nglish Very well                                                                                                    | 0                                      |  |
|----------------------------------------------------------------------------------------------------|----------------------------------------|--|
| Vell                                                                                                    | 0                                      |  |
| lot well                                                                                                    | 0                                      |  |
| lot at all                                                                                                    | 0                                      |  |
| Inknown                                                                                                    | 0                                      |  |
|                                                                                                    |                                        |  |
| ily economic breakdown of group                                                                                                    |                                        |  |
| ppear to be living in poverty                                                                                                    | 0                                      |  |
| o not appear to be living in poverty                                                                                                    | 0                                      |  |
| Inknown financial circumstances                                                                                                    |                                        |  |
| TIKTIOWIT IIITATICIAI CII CUITISTATICES                                                                                                    | 0                                      |  |
|                                                                                                    |                                        |  |
| ary breakdown of group - Participa                                                                                                    | ant or parent of dependent participant |  |
| urrently serve in the Armed Forces                                                                                                    | 0                                      |  |
| urrently serve in the Reserves                                                                                                    | 0                                      |  |
| urrently serve in the Reserves                                                                                                    |                                        |  |
|                                                                                                    | 0                                      |  |
| urrently serve in the National Guard erved in the past, but do not currently                                                                                         | 0                                      |  |
| urrently serve in the National Guard                                                                                                    | 0                                      |  |
| urrently serve in the National Guard erved in the past, but do not currently erve in the Armed Forces, Reserves, or lational Guard lever served in the Armed Forces, |                                        |  |
| urrently serve in the National Guard erved in the past, but do not currently erve in the Armed Forces, Reserves, or                                                  | 0                                      |  |

### Population reach

Monthly on the 15<sup>th</sup> of each month for the activities from the previous month, use Population reach to report on services where the total number reached is known and in conjunction with the MIS census calculation to calculate the population reach based on school district. Enter editable cells if values are known (editable cells are those for which census data was not available). Complete all parts of the form.

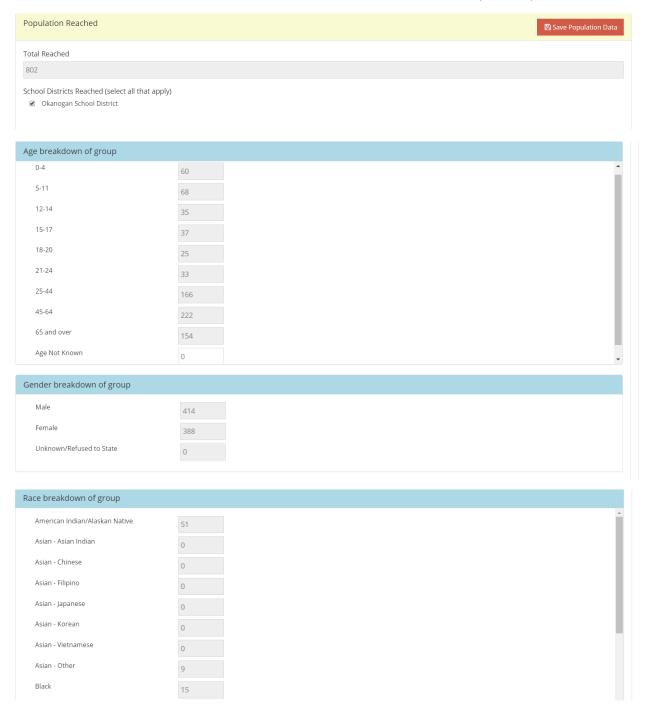

| Native Hawaiian/Other Pacific Islander -                                                                                                    |                                       |  |
|----------------------------------------------------------------------------------------------------|---------------------------------------|--|
| Guamanian or Chamorro                                                                                                    | 0                                     |  |
| lative Hawaiian/Other Pacific Islander -<br>amoan                                                                                                    | 0                                     |  |
| ative Hawaiian/Other Pacific Islander -<br>ther                                                                                                    | 0                                     |  |
| /hite                                                                                                    | 635                                   |  |
| wo or more races (Multiracial)                                                                                                    | 0                                     |  |
| Other Race                                                                                                    | 0                                     |  |
|                                                                                                    |                                       |  |
|                                                                                                    |                                       |  |
| ispanic, Latino/Latina or Spanish brea                                                                                                    | ıkdown of group                       |  |
| Not Hispanic, Latino(a) or Spanish                                                                                                    | 661                                   |  |
| Mexican, Mexican American, Chicano                                                                                                    | 0                                     |  |
| Puerto Rican                                                                                                    | 0                                     |  |
| Cuban                                                                                                    | 0                                     |  |
| Other Hispanic, Latino or Spanish Origin                                                                                                    | 141                                   |  |
| Hispanic ethnicity unknown                                                                                                    | 0                                     |  |
|                                                                                                    |                                       |  |
| ansgender breakdown of group                                                                                                    |                                       |  |
| Transgendered                                                                                                    | 0                                     |  |
|                                                                                                    |                                       |  |
| Not transgendered                                                                                                    |                                       |  |
| Not transgendered Unknown                                                                                                    | 0                                     |  |
| Not transgendered Unknown                                                                                                    |                                       |  |
|                                                                                                    | 0                                     |  |
|                                                                                                    | 0                                     |  |
| Unknown                                                                                                    | 0<br>0                                |  |
| Unknown<br>exual Orientation breakdown of grou                                                                                                    | 0<br>0                                |  |
| Unknown  exual Orientation breakdown of grou  Straight                                                                                                    | 0<br>0                                |  |
| Unknown  exual Orientation breakdown of grou  Straight  Gay/Lesbian                                                                                                    | 0<br>0<br>0                           |  |
| exual Orientation breakdown of grou Straight Gay/Lesbian Bisexual                                                                                                    | 0<br>0<br>0<br>0<br>0                 |  |
| exual Orientation breakdown of grou  Straight  Gay/Lesbian  Bisexual  Questioning                                                                                                    | 0<br>0<br>0<br>0<br>0                 |  |
| exual Orientation breakdown of grou  Straight Gay/Lesbian Bisexual Questioning Queer                                                                                                    | 0 0 0 0 0 0 0 0 0 0 0 0 0 0 0 0 0 0 0 |  |
| exual Orientation breakdown of grou Straight Gay/Lesbian Bisexual Questioning Queer Gender Neutral                                                                                      | 0 0 0 0 0 0 0 0 0 0 0 0 0 0 0 0 0 0 0 |  |
| exual Orientation breakdown of grou  Straight Gay/Lesbian Bisexual Questioning Queer Gender Neutral Two-spirit                                                                          | 0 0 0 0 0 0 0 0 0 0 0 0 0 0 0 0 0 0 0 |  |
| exual Orientation breakdown of grou  Straight Gay/Lesbian Bisexual Questioning Queer Gender Neutral Two-spirit Choose not to identify                                                   | 0 0 0 0 0 0 0 0 0 0 0 0 0 0 0 0 0 0 0 |  |
| exual Orientation breakdown of grou Straight Gay/Lesbian Bisexual Questioning Queer Gender Neutral Two-spirit Choose not to identify                                                    | 0 0 0 0 0 0 0 0 0 0 0 0 0 0 0 0 0 0 0 |  |
| exual Orientation breakdown of grou Straight Gay/Lesbian Bisexual Questioning Queer Gender Neutral Two-spirit Choose not to identify  anguage Spoken at Home breakdown English          | 0 0 0 0 0 0 0 0 0 0 0 0 0 0 0 0 0 0 0 |  |
| exual Orientation breakdown of grou  Straight Gay/Lesbian Bisexual Questioning Queer Gender Neutral Two-spirit Choose not to identify  anguage Spoken at Home breakdown English Spanish | 0 0 0 0 0 0 0 0 0 0 0 0 0 0 0 0 0 0 0 |  |
| exual Orientation breakdown of grou Straight Gay/Lesbian Bisexual Questioning Queer Gender Neutral Two-spirit Choose not to identify  anguage Spoken at Home breakdown English          | 0 0 0 0 0 0 0 0 0 0 0 0 0 0 0 0 0 0 0 |  |

| well English Spoken at Home bre                                                                                                    | akdown of group                        |
|----------------------------------------------------------------------------------------------------|----------------------------------------|
| nglish Very well                                                                                                    | 715                                    |
| /ell                                                                                                    | 0                                      |
| Not well                                                                                                    | 27                                     |
| Not at all                                                                                                    | 0                                      |
| Unknown                                                                                                    | 0                                      |
|                                                                                                    |                                        |
| nily economic breakdown of group                                                                                                    |                                        |
| Appear to be living in poverty                                                                                                    | 197                                    |
| Do not appear to be living in poverty                                                                                                    | 605                                    |
| Unknown financial circumstances                                                                                                    | 0                                      |
|                                                                                                    |                                        |
|                                                                                                    |                                        |
| tary breakdown of group - Particip.                                                                                                    | ant or parent of dependent participant |
| itary breakdown of group - Particip<br>Currently serve in the Armed Forces                                                                                                    | ant or parent of dependent participant |
| Currently serve in the Armed Forces                                                                                                    |                                        |
|                                                                                                    | 0                                      |
| Currently serve in the Armed Forces  Currently serve in the Reserves  Currently serve in the National Guard  Served in the past, but do not currently                                                | 0                                      |
| urrently serve in the Armed Forces urrently serve in the Reserves urrently serve in the National Guard erved in the past, but do not currently erve in the Armed Forces, Reserves, or lational Guard | 0 0                                    |
| Currently serve in the Armed Forces Currently serve in the Reserves Currently serve in the National Guard                                                                                            | 0 0                                    |